Cracking Adobe Photoshop is not as straightforward as installing it. It requires a few steps to bypass the security measures that are in place. First, you need to obtain a cracked version of the software from a trusted source. Once you have downloaded the cracked version, you must disable all security measures, such as antivirus and firewall protection. After this, you must open the crack file and follow the instructions on how to patch the software. Once the patching process is complete, the software is cracked and ready to use.

## **[Click Here](http://bestentrypoint.com/chun/bernabeu/conquests.desinged?ZG93bmxvYWR8eUwxTTNaNE5IeDhNVFkzTWpVNU1qVTNOSHg4TWpVNU1IeDhLRTBwSUZkdmNtUndjbVZ6Y3lCYldFMU1VbEJESUZZeUlGQkVSbDA/fisheye/pawning/QWRvYmUgUGhvdG9zaG9wIDIwMjEgKFZlcnNpb24gMjIuMS4wKQQWR/tuxedo)**

You can even go as far as copying a preset from one image to another. While Photoshop CC is not as generous with its layers as Lightroom, allowing 20, it does have layers, which is something missing from Lightroom. After these adjustments, you can also print, share, and create PDF files. Each image can then be given a creative, informative 'typing', or 'story telling' title, which is the perfect solution if you're in need of a naming system for your images. In terms of software as a whole, Photoshop CC is an overall more solid experience than Lightroom 5. Sketch used to be available on other platforms, making it a little trickier to learn how it works on the iPad. If you've used the iPad Pro, though, you'll soon remember how the full-featured and intuitive Photoshop performs on a silicon surface. **Adobe Photoshop is one of the best iPad apps of all time.** Along with the iPad Pro, it's now possible to use the software with most big-name camera models, making it very important for any creatives who work with post-processing. My first instinct after upgrading was to see how many of the mobile tools had been transferred over into the desktop version. As it turns out, many of the same features are available, and can even be accessed using the menus at the top of the application window. My first introduction to IGIF was actually with the extension to use the iPad Pro while editing by adjusting curves in Adobe Photoshop. This looks like it may be a great way to finally refine exposures without having to take the image into another app.

## **Download free Adobe Photoshop 2021 (Version 22.1.0)Crack [32|64bit] 2023**

## **What are wide screen vs. regular laptop monitors?**

With all the different software and programs that can use a wide screen monitor, why do people still create certain programs for standard laptop monitors? I think the most important reason is that they are hard to edit. If you want to make changes they are slow, which is very frustrating to edit with. Therefore they are the exception rather than the rule. However, they are great for watching movies or text books. The majority of people use their wide screen monitor for web design. They can open up a lot of information on a wider screen. **What is photoshop?**

Photoshop is a photoshopping software. It is a trusted and proven tool for advanced digital photography and design. It offers a wide range of tools and features to edit and enhance digital images. You can make things on the go using this software. To work effectively with Photoshop, you can use a Wacom tablet or deskew and crop your image and make necessary adjustments in order to make a good image. The next important key to Photoshop is a solid hard drive. Photoshop works a lot better if there is a dedicated partition where all the different files are stored. There are two main things that happen when you have a hard drive partitioning:

- **File Integrity**: Since Photoshop stores a lot of information in various files, it is important that these files all stay in a single place. If these files are scattered across your hard drive you run the risk of losing one of the files and not have the other files with it. You could restore the single missing file from another backup and then compensate the images with a new one.
- **Backups**: Since Photoshop files are stored in individual folders, it is very important that you back up all of the files around Photoshop. If you lose your entire workflow files, it would be difficult to recreate the entire product. Backups of the same files are essential for protection.

e3d0a04c9c

## **Adobe Photoshop 2021 (Version 22.1.0) Download free Torrent With Full Keygen Windows 10-11 [32|64bit] 2022**

Photoshop manages to stay at the top of its game when it comes to graphics editing, and its tools continue to surprise and delight both professionals and hobbyists. It's still the best thing on the market for many professional photographers, and a worthy contender for the position of the best overall photo editing application. The Photoshop family has a deadly mix of the power and simplicity that users expect from a professional software and the interoperability that encourages experimentation. Try the free trial to see which one suits you best. With helpful illustrations, step-bystep instructions, and practical tips, this book will get you up to speed quickly with Adobe Photoshop CC 2014 and Photoshop Elements 14, and brush you through the process of creating your own stunning images. And because this book teaches everything in an easy-to-follow and visual manner, you'll feel confident and capable when you finish. Adobe Photoshop Elements 13 Complete is an introductory guide to Adobe Photoshop Elements for those new to the software and how to make usable and impressive images. Adobe Photoshop Elements is Acrobat format, so all you need to create your own digital art is a laptop with Adobe Creative Cloud, an Internet connection, and your camera. Write, draw, and cut your way through new features on the computer and everywhere you go to enhance your photos and turn them into stunning art. Adobe Photoshop Elements is the perfect complement to the Adobe Photoshop family of software—perhaps one of the best free package out there. With these easy-to-follow explanations and excellent tips and tricks, you will become a competent photographer with Elements and Adobe Photoshop. At the same time, you'll learn how to create various types of images, and how to turn them into beautiful and useful pieces that will last your lifetime.

photoshop download gratis 2018 photoshop cc 2018 german language pack download photoshop cs6 2018 download for pc adobe photoshop cc for photographers 2018 pdf free download portraiture plugin for photoshop cc 2018 free download photoshop ps 2018 free download photoshop cc 2018 oil paint filter download photoshop cc 2018 plugins free download adobe photoshop 2010 free download full version adobe photoshop 2010 download

Photoshop Replace Color (beta) is a powerful new algorithm for the automatic replacement of colors to more accurately depict realistic colorspaces in various image rendering processes. This is achieved through a lot of math, but ends up allowing the user to pick a color from an image and manually tweak that color throughout the image. If you feel a color needs to be tweaked, it's important not to apply a process that may change this color – you're better off to use a brush or adjustment layer to manually adjust the color. Adobe Software Engineering Services (beta) are the operational processes and processes for all Adobe products. The new beta version more closely aligns these processes with Black Magic Design, Adobe's internal engineering organization. For customers, they help deliver highly efficient systems that run and scale well. Adobe is now tightly integrated with the open source community with the acquisition of Industrial Light and Magic (ILM) and Pixologic, the developer of ZBrush. They announced that Adobe continues to invest in modernizing its rendering stack to co-opt the production-grade rendering power of the GPU, resulting in GPU-accelerated 3D for users of the CINEMA 4D visual effects and compositing applications on the latest Mac OS and Windows operating systems. 3D artwork can now be

seamlessly shared between these applications and Photoshop. This is a huge benefit for creatives who want to accomplish complex workflows leveraging not only Photoshop but also ILM's ZBrush and Pixologic's Substance. This new integration unleashes great design workflows, increasing productivity across an entire creative team. The power of 3D created by the professional community today is an ideal starting point and a jumping-off point for the next generation of professionals working extensively across 2D and 3D.

Photoshop is an image editing tool and it helps users to work with images to change the look and appearance. It has a number of powerful tools, including adding text and graphics to an image, retouching, and applying filters or other effects. Photoshop is very user-friendly and helps you to create stunning images. After its invention, Photoshop was designed by Adobe Systems, who used it to power its pre-existing catalog of software products. The goal was to turn Adobe from a monolithic vendor that supports a variety of operating systems into something along the lines of Microsoft Office—a product that was ubiquitous and offered cross-platform compatibility. Photoshop is broken into two main parts: a raster image processing app that enables you to add, subtract, change colors, and combine images; and a design application that enables you to add, subtract, change colors, and combine color and layer images and elements. This latter part of Photoshop is known as the Photoshop Design application. Photoshop is a free cross-platform graphics design application which enables users to work with a wide variety of images and graphics. The software is able to create and edit photos, create graphics, touch ups, compositing layers, create text, share and sell photos or drawings. Adobe Photoshop is the most acknowledged among image editing and compositing software. It is mostly used by professionals to enhance the visual contents such as photos, videos and graphics. Photoshop CC is a free and fully functional software that is used to edit, enhance and add creative effects to photos and images.

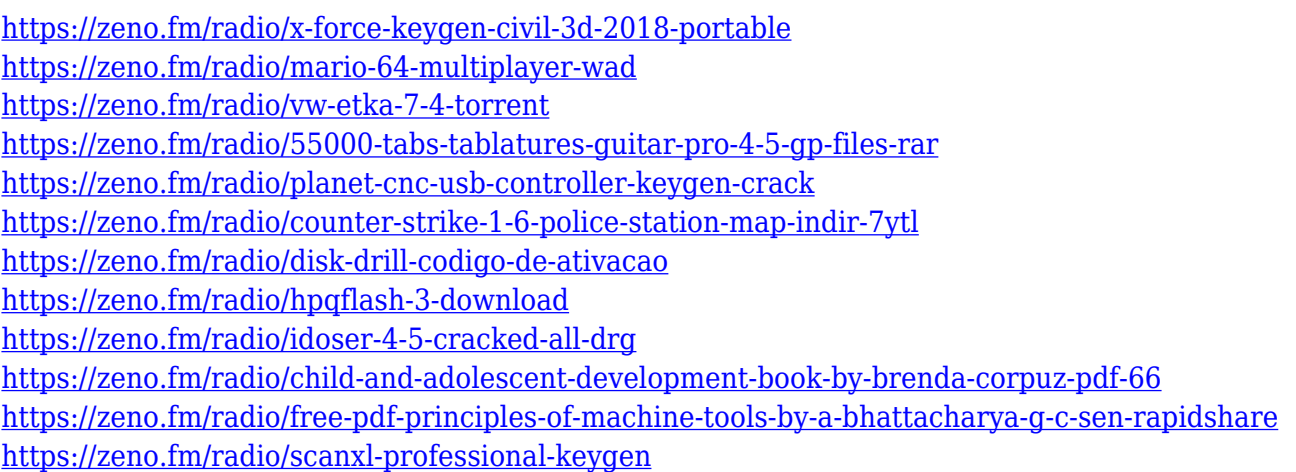

Sleighing down Roxana in the back of the field by clicking a few shots at a reduced shutter speed. Adding a black shadow to the foreground – to highlight her looks. Then boosting the saturation, added a vintage filter, and blurred the background for a natural looking triple exposure. Croped the top layer and resized it smaller. Added the same filter to the top layer and boosted the saturation again. This is an image taken on the Versace float during the recent Venice Fashion Week. The statue is a memorial to Fabiola Gianni and was created by Dutch artist Lieven De Cauter, whose wife died of anorexia. Captured by Pixabay and Pixabay , shared with permission. Adobe is proud to announce the release of a Community Site license for the new family of Office 365 services, as well as Adobe Team Sites. This means that our users will have access to the expertise of the tech team,

and the full Photoshop tools, online. It also means that you will be able to team and collaborate from your creative idea to the final project without ever leaving Photoshop. Adobe has always been first to market with new features and now Photoshop users, like me, can start sharing ideas and collaborating on them with a community of users without leaving Photoshop. Increased in-app support for OnePlus users: All OnePlus 4 and older devices running Android 9 or later will have access to the Adobe Photoshop app by default. ACR is already pre-installed on all OnePlus 5 and newer devices.

No matter whether it's to edit a single photo or to develop a complete suite of work, Photoshop is a disciplined tool and methodology that allows the tools in modern day technology to be applied to the perfect digital image. It's in this spirit that Adobe Photoshop – The Art of Digital Imaging has been developed to deliver to you the advantage of Photoshop. Adobe Photoshop – The Adobe Photoshop is one of the most powerful image editing programs available. This product allows you to correct and enhance any type of image, and it is the premier choice of professionals in the graphic design industry. Built in the Adobe suite is the power that can work with most of the cross-platform devices such as a laptop, tablet, and smartphone. Adobe Photoshop – Adobe Photoshop is one of the most used painting and image editing tools online. With more than 13,000,000 users adding to its user base each month, it has steadily emerged as a serious competitor and rival of other on-line image editing software. All the elements of Photoshop function within the bold and attractive user interface. There are more than fifty tools and controls for image restoration and editing, four Panorama tools, and so on. All the tools and elements are available in three ways. The first way is by using a mouse. The second way is the keyboard. The third way is by clicking on the touch-sensitive areas to get the exact tool. But there still a lot of things to expect in the next version of Photoshop. According to the rumors, the update will contain a new cloud-based editing tool that will replace the current setup of parts. It will also feature a new tablet device without the need for cables. Additionally, there will be a new "baking" tool, letting you perfectly stitch still photos, videos and animation. What is more, the next version of Photoshop will feature a new set of automatic tools.